$000000$ Introduction Random Numbers<br>0000000 Using PRG<br>0000000 Rar<br>00 om sampling Complex Distribution<br>00000000

> Biostatistics 615/815 Lecture 15: Generating random numbers

.

Hyun Min Kang

.. .

March 8th, 2011

.. .

.. .

Homework #4

*•* Homework 4 due is Today

Midterm

*•* Midterm is on Thursday, March 10th.

### Recap: Dealing with large data with lm

```
> y <- rnorm(5000000)
> x <- rnorm(5000000)
> system.time(print(summary(lm(y~x))))
Call:
lm(formula = y ~ x)Residuals:
   Min 1Q Median 3Q Max
-5.1310 -0.6746 0.0004 0.6747 5.0860
Coefficients:
            Estimate Std. Error t value Pr(>|t|)
(Intercept) -0.0005130 0.0004473 -1.147 0.251
x 0.0002359 0.0004473 0.527 0.598
Residual standard error: 1 on 4999998 degrees of freedom
Multiple R-squared: 5.564e-08, Adjusted R-squared: -1.444e-07
F-statistic: 0.2782 on 1 and 4999998 DF, p-value: 0.5979
```
user system elapsed 57.434 14.229 100.607

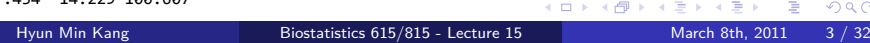

### $y \leftarrow y - \text{mean}(y)$  $x \leftarrow x - mean(x)$ n <- length(y) stopifnot(length(x) == n) # for error handling s2y <- sum(  $y * y$  ) / ( n - 1 ) # \sigma\_y^2 s2x <- sum( x \* x ) / ( n - 1 ) # \sigma\_x<sup>2</sup>2 sxy <- sum(  $x * y$  ) / (  $n - 1$  ) # \sigma\_xy rxy <- sxy / sqrt( s2y \* s2x ) # \rho\_xy b <- rxy \* sqrt( s2y / s2x ) se.b <- sqrt( ( n - 1 ) \* s2y \* ( 1 - rxy \* rxy ) / (n-2) ) tstat <- rxy \* sqrt( (  $n - 2$  ) / (  $1 - rxy$  \* rxy ) )  $p \leftarrow pt(abs(t), n - 2, lower.tail=False )*2$  $return(list( beta = b , se.beta = se.b , t.stat = tstat, p.value = p ))$ }

## Recap: A faster R implementation

# note that this is an R function, not C++ fastSimpleLinearRegression <- function(y, x) {

Introduction<br>000000 Random Numbers<br>0000000 Using PRG<br>0000000 Random sampling<br>00 Complex Distribution<br>00000000

Recap: Streaming the inputs to extract sufficient statistics

.. .

# . Sufficient statistics for simple linear regression ..

$$
\bullet
$$
 n

$$
\mathbf{Q} \ \sigma_x^2 = \hat{\text{Var}}(x) = (\mathbf{x} - \overline{x})^T (\mathbf{x} - \overline{x}) / (n - 1)
$$

$$
\bullet \ \sigma_y^2 = \hat{\text{Var}}(y) = (\mathbf{y} - \overline{y})^T (\mathbf{y} - \overline{y})/(n-1)
$$

$$
\Phi \sigma_{xy} = \hat{\text{Cov}}(x, y) = (\mathbf{x} - \overline{x})^T (\mathbf{y} - \overline{y})/(n-1)
$$

Recap: Streaming the inputs to extract sufficient statistics

.. .

# . Sufficient statistics for simple linear regression ..

- $\bullet$  *n*
- 2  $\sigma_x^2 = \hat{\text{Var}}(x) = (\mathbf{x} \bar{x})^T(\mathbf{x} \bar{x})/(n-1)$
- 3  $\sigma_y^2 = \hat{\text{Var}}(y) = (\mathbf{y} \bar{y})^T (\mathbf{y} \bar{y}) / (n-1)$
- **2.**  $\sigma_{xy} = \hat{\text{Cov}}(x, y) = (\mathbf{x} \bar{x})^T (\mathbf{y} \bar{y})/(n-1)$

# . Extracting sufficient statistics from stream ..

- $\sum_{i=1}^n x = n\overline{x}$
- $\sum_{i=1}^n y = n\overline{y}$
- $\sum_{i=1}^{n} x^2 = \sigma_x^2(n-1) + n\overline{x}^2$
- 
- $\sum_{i=1}^{n} y^2 = \sigma_y^2(n-1) + n\overline{y}^2$ •  $\sum_{i=1}^{n} xy = \sigma_{xy}(n-1) + n\overline{xy}$

Recap: Implementing multiple regression

```
JacobiSVD<MatrixXd> svd(X, ComputeThinU | ComputeThinV); // compute SVD
MatrixXd betasSvd = svd.solve(y); // solve linear model for computing beta
// calcuate VDˆ{-1}
MatrixXd ViD= svd.matrixV() * svd.singularValues().asDiagonal().inverse();
double sigmaSvd = (y - X * betasSvd).squaredNorm()/(n-p); // compute \sigma^2
MatrixXd varBetasSvd = sigmaSvd * ViD * ViD.transpose(); // Cov(\hat{beta})
```
.. .

.. .

### Today and Next Lectures

# . Generating random numbers from common distributions ..

- *•* Why learn random number generation?
- *•* 'Good' random number generators
- *•* Sampling from uniform distribution
- *•* Sampling from normal distribution
- *•* Sampling from other common distributions

# . Generating random numbers from complex distributions ..

- *•* Monte-Carlo Methods
- *•* Importance Sampling

### Random Numbers

## . True random numbers ..

- *•* Truly random, non-determinstric numbers
- *•* Easy to imagine conceptually
- *•* Very hard to generate one or test its randomness
- *•* For example, http://www.random.org generates randomness via atmospheric noise

## . Pseudo random numbers ..

*•* A deterministic sequence of random numbers (or bits) from a seed

.. .

.. .

*•* Good random numbers should be very hard to guess the next number just based on the observations.

Usage of random numbers in statistical methods

- *•* Resampling procedure
	- *•* Permutation
	- *•* Boostrapping
- *•* Simulation of data for evaluating a statistical procedure (e.g. HMM).
- *•* Stochatic processes
	- *•* Markov-Chain Monte-Carlo (MCMC) methods

Usage of random numbers in other areas

- *•* Hashing
	- *•* Good hash function uniformly distribute the keys to the hash spcae
	- *•* Good pseudo-random number generators can replace a good hash function
- *•* Cryptography
	- *•* Generating pseudo-random numbers given a seed is equivalent to encrypting the seed to a sequence of random bits
	- *•* If the pattern of pseudo-random numbers can be predicted, the original seed can also be deciphered.

#### Introduction<br>000000 Random Numbers<br>00000000 Using PRG<br>0000000 Rand<br>00 om sampling Complex Distribution<br>00000000 True random numbers

**DILBERT** By SCOTT ADAMS

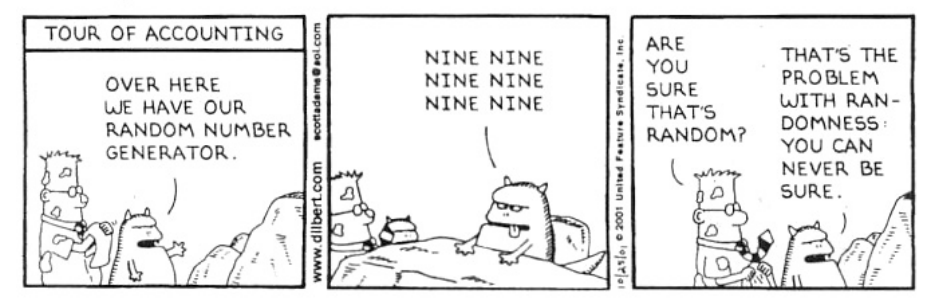

- *•* Generate on throough physical process
- *•* Hard to generate automatically
- *•* Very hard to provde true randomness

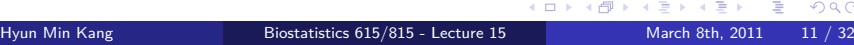

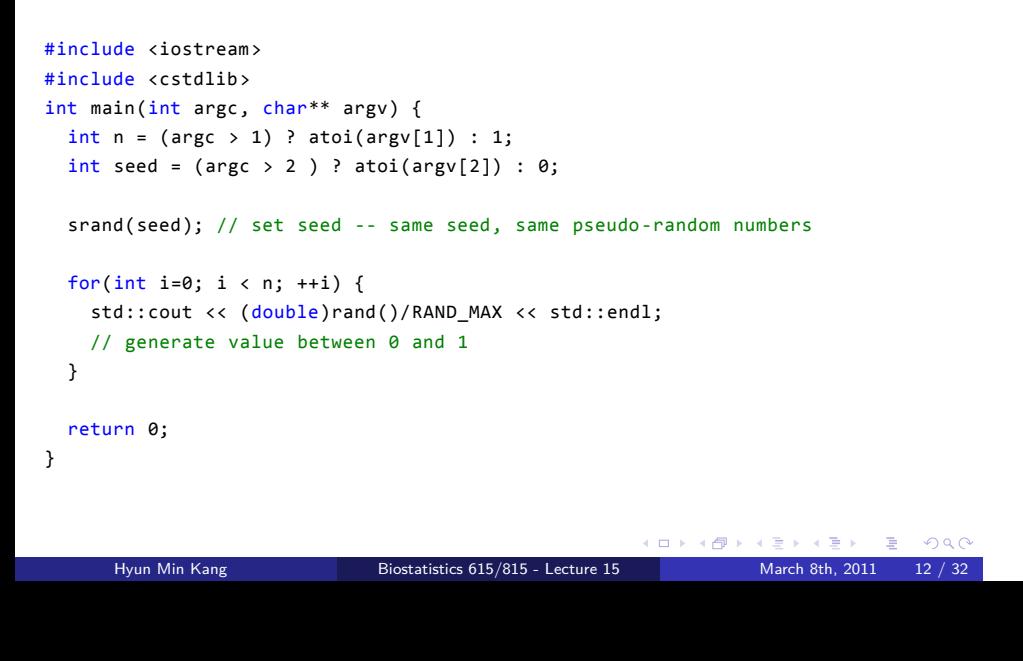

### Pseudo-random numbers : Example code

Using PRG<br>0000000

Random sampling<br>00

Complex Distribution<br>00000000

Random Numbers<br>00000000

Introduction<br>000000

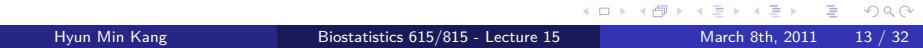

user@host:~/\$ src/randExample 3 0 0.242578 0.0134696 0.383139 user@host:~/\$ src/randExample 3 0 (same seed should generate same pseudo-random numbers) 0.242578 0.0134696 0.383139 user@host:~/\$ src/randExample 3 10 7.82637e-05 0.315378 0.556053

### Pseudo-random numbers : Example run

Introduction<br>000000 Random Numbers<br>00000000 Using PRG<br>0000000 Random sampling<br>00 Complex Distribution<br>00000000

## Properties of pseudo-random numbers

## Deterministic

- *•* Given a fixed random seed, the pseudo-random numbers should generate identical sequence of random numbers
- *•* Deterministic feature is useful for debugging a code

# Irregularity and Unpredictablility

*•* Without knowning the seed, the random numbers should be hard to guess

.. .

*•* If you can guess it better than random, it is possible to exploit the weakness to generate random numbers with a skewed distribution.

.. .

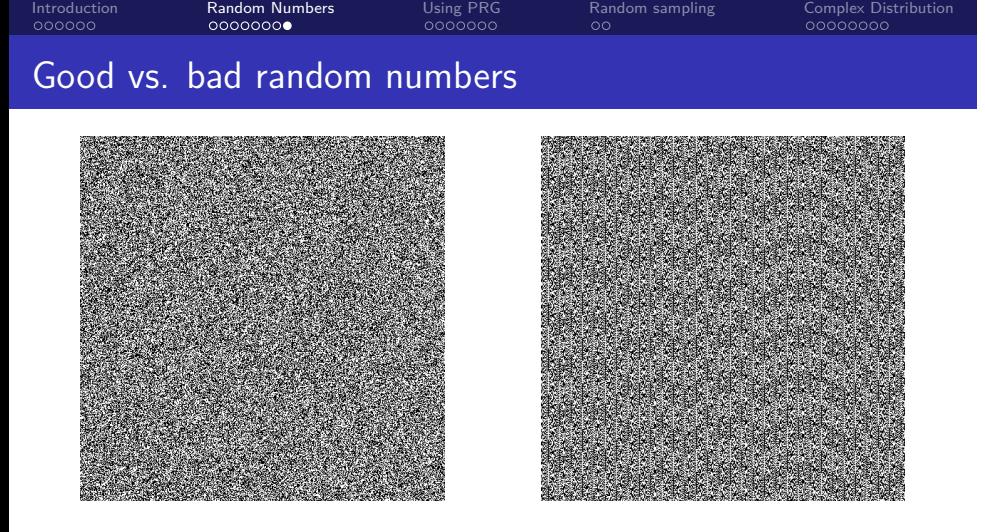

- *•* Images using true random numbers from random.org vs. rand() function in PHP
- . . . . . . *•* Visible patterns suggest that rand() gives predictable sequence of pseudo-random numbers

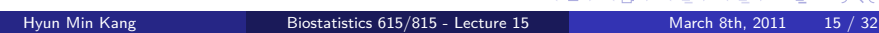

Generating uniform random numbers - example in R

```
> x <- runif(10) # x is size 10 vector uniformly distributed from 0 to 1
> x <- runif(10,0,10) # x ranges 0 to 0
> x \leftarrow as.integer(10, 0, 10) # integers from 0 to 9
> set.seed(3429248) # set an arbitrary seed
> x <- as.integer(runif(10,0,10))
> x
[1] 7 6 3 4 6 7 4 9 2 1
> set.seed(3429248) # setting the same seed
> x <- as.integer(runif(10,0,10)) # reproduce the same random variables
> x
[1] 7 6 3 4 6 7 4 9 2 1
```
### Generating uniform random numbers in  $C++$

```
. . . . . .
#include <iostream>
#include <boost/random/uniform_int.hpp>
#include <boost/random/uniform_real.hpp>
#include <boost/random/variate_generator.hpp>
#include <boost/random/mersenne_twister.hpp>
int main(int argc, char** argv) {
 typedef boost::mt19937 prgType; // Mersenne-twister : a widely used
 prgType rng; // lightweight pseudo-random-number-generator
 boost::uniform_int<> six(1,6); // uniform distribution from 1 to 6
 boost::variate_generator <prgType&, boost::uniform_int <> > die(rng,six);
 // die maps random numbers from rng to uniform distribution 1..6
  int x = die(); // generate a random integer between 1 and 6
  std::cout << "Rolled die : " << x << std::endl;
  boost::uniform_real <> uni_dist(0,1);
  boost::variate_generator <prgType&, boost::uniform_real <> > uni(rng,uni_dist);
  double y = uni(); // generate a random number between 0 and 1
  std::cout << "Uniform real : " << y << std::endl;
  return 0;
}
```
Hyun Min Kang Biostatistics 615/815 - Lecture 15 March 8th, 2011 17 / 32

user@host:~/\$ ./randExample Rolled die : 5 Uniform real : 0.135477

user@host:~/\$ ./randExample Rolled die : 5 Uniform real : 0.135477

The random number does not vary (unlike R)

int main(int argc, char\*\* argv) { typedef boost::mt19937 prgType; prgType rng; if (  $\text{argc} > 1$  ) rng.seed(atoi(argv[1])); // set seed if argument is specified boost::uniform\_int <> six(1,6); // ... same as before

Specifying the seed

}

Introduction<br>000000 Random Numbers<br>0000000 Using PRG<br>0000000 Random sampling<br>00 Complex Distribution<br>00000000

user@host:~/\$ ./randExample 3 Rolled die : 4 Uniform real : 0.0707249

Rolled die : 4 Uniform real : 0.0707249

Rolled die : 3

user@host:~/\$ ./randExample 1

Uniform real : 0.997185

user@host:~/\$ ./randExample 3

Rolled die : 5 Uniform real : 0.135477

user@host:~/\$ ./randExample

## Running Example

Introduction<br>000000 Random Numbers<br>0000000 Using PRG<br>0000000 Random sampling<br>00 Complex Distribution<br>00000000

If we don't want the reproducibility

Random sampling<br>00

Complex Distribution<br>00000000

Using PRG<br>0000000

Introduction<br>000000

Random Numbers<br>0000000

```
// include other headers as before
#include <ctime>
int main(int argc, char** argv) {
 typedef boost::mt19937 prgType;
  prgType rng;
 if (argc > 1)rng.seed(atoi(argv[1])); // set seed if argument is specified
  else
   rng.seed(std::time(0)); // otherwise, use current time to pick arbitrary seed to start
  boost::uniform_int <> six(1,6);
 // ... same as before
}
```
user@host:~/\$ ./randExample 3 Rolled die : 4 Uniform real : 0.0707249 user@host:~/\$ ./randExample 3 Rolled die : 4

Uniform real : 0.0984682

Uniform real : 0.0707249

user@host:~/\$ ./randExample

Uniform real : 0.367588

Rolled die : 5

user@host:~/\$ ./randExample Rolled die : 4

Running Example

Introduction<br>000000

Random Numbers<br>0000000 Using PRG<br>0000000

Random sampling<br>00

Complex Distribution<br>00000000

#### Introduction<br>000000 Random Numbers<br>0000000 Using PRG<br>0000000 Random sampling<br>●○ Complex Distribution<br>00000000 Generating random numbers from non-uniform distribution

# . Sampling from known distribution using R ..

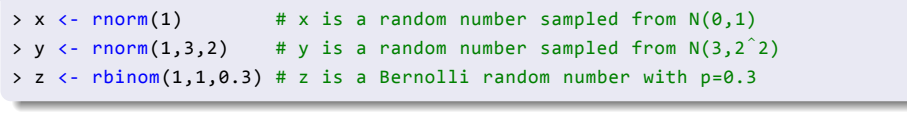

#### Introduction<br>000000 Random Numbers<br>0000000 Using PRG<br>0000000 Random sampling<br>●○ Complex Distribution<br>00000000 Generating random numbers from non-uniform distribution

. Sampling from known distribution using R ..

. > z <- rbinom(1,1,0.3) # z is a Bernolli random number with p=0.3 >  $x \leftarrow \text{norm}(1)$  # x is a random number sampled from  $N(\theta, 1)$ > y <- rnorm(1,3,2) # y is a random number sampled from  $N(3,2^2)$ 

. What if runif() was the only random number generator we have? ..

.. .

.. .

#### Introduction<br>000000 Random Numbers<br>0000000 Using PRG<br>0000000 Random sampling<br>●○ Complex Distribution<br>00000000 Generating random numbers from non-uniform distribution

# . Sampling from known distribution using R ..

. > z <- rbinom(1,1,0.3) # z is a Bernolli random number with p=0.3 >  $x \leftarrow \text{norm}(1)$  # x is a random number sampled from  $N(\theta, 1)$ > y <-  $rnorm(1,3,2)$  # y is a random number sampled from  $N(3,2^2)$ 

What if runif() was the only random number generator we have?

.. .

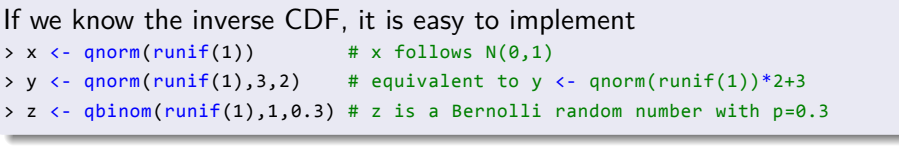

### Random number generation in C++

```
. . . . . .
#include <iostream>
#include <ctime>
#include <boost/random/normal_distribution.hpp>
#include <boost/random/variate_generator.hpp>
#include <boost/random/mersenne_twister.hpp>
int main(int argc, char** argv) {
 typedef boost::mt19937 prgType;
 prgType rng;
  if (argc > 1)rng.seed(atoi(argv[1]));
  else
   rng.seed(std::time(0));
  boost::normal_distribution <> norm_dist(0,1); // standard normal distribution
  // PRG sampled from standard normal distribution
  boost::variate_generator <prgType&, boost::normal_distribution <> > norm(rng,norm_dist);
  double x = norm(); // Generate a random number from the PRG
  std::cout << "Sampled from standard normal distribution : " << x << std::endl;
  return 0;
}
```
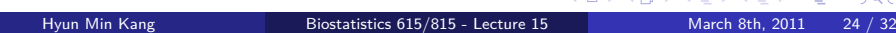

#### Introduction<br>000000 Random Numbers<br>0000000 Using PRG<br>0000000 Random sampling<br>00 Complex Distribution<br>● 0000000 Generating random numbers from complex distributions

## Problem

- *•* When the distribution is complex, the inverse CDF may not be easily obtainable
- *•* Need to implement your own function to generate the random numbers

# . A simple example - mixture of two normal distributions ..

$$
f(x; \mu_1, \sigma_1^2, \mu_2, \sigma_2^2, \alpha) = \alpha f_{\mathcal{N}}(x; \mu_1, \sigma_1^2) + (1 - \alpha) f_{\mathcal{N}}(x; \mu_2, \sigma_2^2)
$$

.. .

. How to generate random numbers from this distribution? .. .

.. .

Sample from Gaussian mixture

# . Key idea ..

- *•* Introduce a Bernoulli random variable *w ∼* Bernoulli(*α*)
- $\bullet$  Sample  $y \sim \mathcal{N}(\mu_1, \sigma_1^2)$  and  $z \sim \mathcal{N}(\mu_2, \sigma_2^2)$
- *•* Let *x* = *wy* + (1 *− w*)*z*.

.. .

.. .

### Sample from Gaussian mixture

# . Key idea ..

- *•* Introduce a Bernoulli random variable *w ∼* Bernoulli(*α*)
- $\bullet$  Sample  $y \sim \mathcal{N}(\mu_1, \sigma_1^2)$  and  $z \sim \mathcal{N}(\mu_2, \sigma_2^2)$
- *•* Let *x* = *wy* + (1 *− w*)*z*.

# An R implementation

. x <- w\*y + (1-w)\*z w <- rbinom(1,1,alpha) y <- rnorm(1,mu1,sigma1) z <- rnorm(1,mu2,sigma2)

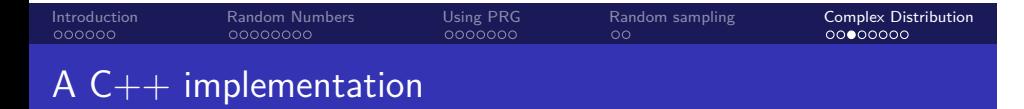

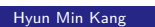

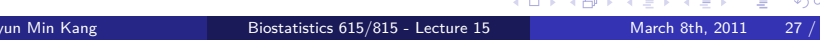

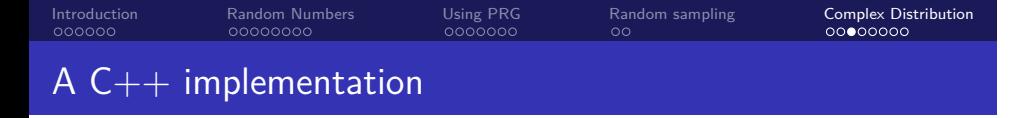

Will be included the next homework!

#### Introduction<br>000000 Random Numbers<br>0000000 Using PRG<br>0000000 Random sampling<br>00 Complex Distribution<br>00000000 Sampling from bivariate normal distribution

. Bivariate normal distribution ..

$$
\left(\begin{array}{c}x\\y\end{array}\right)\sim\mathcal{N}\left(\begin{array}{cc}\mu_x\\ \mu_y\end{array},\left[\begin{array}{cc}\sigma_x^2&\sigma_{xy}\\ \sigma_{xy}&\sigma_y^2\end{array}\right]\right)
$$

#### Introduction<br>000000 Random Numbers<br>0000000 Using PRG<br>0000000 Random sampling<br>00 Complex Distribution<br>00000000 Sampling from bivariate normal distribution

. Bivariate normal distribution .. .. . ( *x y*  $\left\{ \right\}$  ∼ N  $\left\{ \frac{\mu_x}{\mu_y} \right\}$  $\frac{\mu_x}{\mu_y}$  ,  $\int \sigma_x^2 \quad \sigma_{xy}$  $\sigma_{xy}$   $\sigma_{y}^2$  $\bigcap$ . Sampling from bivariate normal distribution .. . y <- rnorm(1,mu.y,sigma.x) # WRONG. Valid only when sigma.xy = 0 x <- rnorm(1,mu.x,sigma.x)

.. .

How can we sample from a joint distribution?

Possible approaches

# . Use known packages ..

*•* mvtnorm() package provides rmvnorm() function for sampling from a multivariate-normal distribution

.. .

*•* If we use this, we would never learn how to implement it

Possible approaches

# . Use known packages ..

*•* mvtnorm() package provides rmvnorm() function for sampling from a multivariate-normal distribution

.. .

*•* If we use this, we would never learn how to implement it

### $\left\{ \begin{array}{ccc} \Box & \rightarrow & \left\langle \bigoplus \right\rangle \rightarrow & \left\langle \bigoplus \right\rangle \rightarrow & \left\langle \bigoplus \right\rangle \rightarrow & \left\langle \bigoplus \right\rangle \rightarrow & \left\langle \bigoplus \right\rangle \rightarrow & \left\langle \bigoplus \right\rangle \rightarrow & \left\langle \bigoplus \right\rangle \rightarrow & \left\langle \bigoplus \right\rangle \rightarrow & \left\langle \bigoplus \right\rangle \rightarrow & \left\langle \bigoplus \right\rangle \rightarrow & \left\langle \bigoplus \right\rangle \rightarrow & \left\langle \bigoplus \right\rangle \rightarrow & \left\langle \bigoplus \right\rangle \rightarrow & \left\langle \bigoplus$ . Use conditional distribution .. .. . *y*|*x* ~  $\mathcal{N}$  ( $\mu_y + \frac{\sigma_{xy}}{\sigma^2}$  $\frac{\partial xy}{\partial x}(x-\mu_x), \sigma_y^2$  $\sqrt{ }$ 1 *−*  $\sigma_{xy}^2$  $\sigma_x^2 \sigma_y^2$  $\left\langle \right\rangle$ x <- rnorm(1, mu.x, sigma.x) y <-  $rnorm(1, mu.y + sigma.xy/sigma.x^2*(x-mu.x),$ sigma.y<sup>^</sup>2 - sigma.xy<sup>^</sup>2/sigma.x<sup>^</sup>2)

Hyun Min Kang Biostatistics 615/815 - Lecture 15 March 8th, 2011 29 / 32

## Sampling from multivariate normal distribution

Using PRG<br>0000000

.. .

## Problem

Introduction<br>000000

*•* Randomly sample from **x** *∼ N* (**m***, V*)

Random Numbers<br>0000000

*•* The covariance matrix *V* is positive definite

Random sampling<br>00

Complex Distribution<br>00000000

## Sampling from multivariate normal distribution

Using PRG<br>0000000

Random sampling<br>00

Complex Distribution<br>00000000

## Problem

Introduction<br>000000

*•* Randomly sample from **x** *∼ N* (**m***, V*)

Random Numbers<br>0000000

*•* The covariance matrix *V* is positive definite

# . Using conditional distribution ..

- *•* Sample *x*<sup>1</sup> *∼ N* (*m*1*, V*11)
- *•* Sample  $x_2 \sim \mathcal{N}(m_2 + V_{12}V_{22}^{-1}(x_1 m_1), V_{22} V_{12}^T V_{11}^{-1} V_{12})$
- *•* Repetitively sample *x<sup>i</sup>* from subsequent conditional distributions.

.. .

. This approach would require excessive amount of computational time .. .

## Using PRG<br>0000000 Using Cholesky decomposition for sampling from MVN

Random sampling<br>00

Complex Distribution<br>00000000

# . Key idea ..

Introduction<br>000000

*•* If **<sup>x</sup>** *∼ N* (**m***, <sup>V</sup>*), *<sup>A</sup>***<sup>x</sup>** *∼ N* (*A***m***, AVA<sup>T</sup>* ).

Random Numbers<br>0000000

- *•* Sample **z** *∼ N* (0*,In*) from standard normal distribution
- *•* Find *A* such that

$$
\mathbf{x} = A\mathbf{z} + \mathbf{m} \sim \mathcal{N}(\mathbf{m}, A A^T) = \mathcal{N}(\mathbf{m}, V)
$$

• Choleskey decomposition  $V = U^T U$  generates an example  $A = U^T$ .

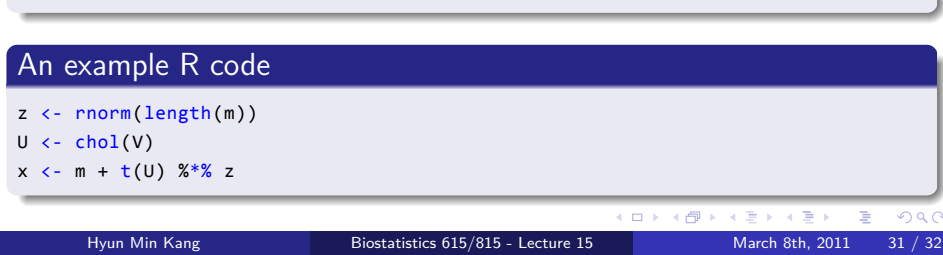

.. .

.. .

# . Today ..

- *•* True random numbers and pseudo-random numbers
- *•* Sampling from a uniform distribution
- *•* Sampling from a normal distribution
- *•* Sampling from multivariate nomal distribution

# More complex distributions

- *•* Monte-Carlo Methods
- *•* Importance Sampling